## **ECE 306 - FREQUENCY RESPONSE - INVESTIGATION 13 FREQUENCY RESPONSES OF DISCRETE SYSTEMS - PART V**

## **FALL 2006 A.P. FELZER**

To do "well" on this investigation you must not only get the right answers but must also do neat, complete and concise writeups that make obvious what each problem is, how you're solving the problem and what your answer is. You also need to include drawings of all circuits as well as appropriate graphs and tables.

In the last Investigation we introduced pole-zero diagrams like the following

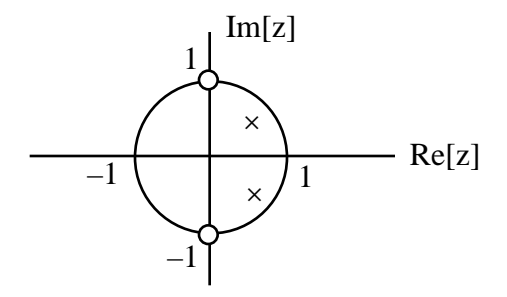

and showed how the locations of the poles and zeros are related to the frequency response. The main objective of this Investigation is to show how the poles of a difference equation are related to its characteristic roots and therefore its natural response as discussed in Investigation 8

- 1. We begin with some review problems. Sketch the pole-zero diagrams of 2nd order difference equations with two poles and two zeros with frequency responses that are
	- a. Lowpass
	- b. Bandpass
	- c. Highpass
	- d. Bandstop
- 2. Given the following difference equation

$$
y[n] = 0.4y[n-1] - 0.6y[n-2] + 2x[n] - x[n-1]
$$

Find the

- a. Transfer Function *H*(*z*)
- b. Poles and zeros
- 3. Up to now we've been obtaining  $H(z)$  from  $H(e^{i2 fT_s})$  by replacing every  $e^{i2 fT_s}$  by *z*. But by careful observation of our results in Problem (2) and in the previous Investigation we see that we can obtain  $H(z)$  directly from a difference equation by replacing

$$
y[n] \quad Y(z), \quad y[n-1] \quad z^{-1}Y(z), \quad y[n-2] \quad z^{-2}Y(z) \dots
$$
  

$$
x[n] \quad X(z), \quad x[n-1] \quad z^{-1}X(z), \quad x[n-2] \quad z^{-2}X(z) \dots
$$

and then solve for

$$
H(z) = \frac{Y(z)}{X(z)}
$$

**Memorize** this observation. Verify that this algorithm works for the difference equation of

Problem (2)

4. The objective of this problem is to show that the characteristic roots we calculated in Investigation 8 for finding the natural response of a difference equation are exactly the same as the poles of its transfer function  $H(z)$ . Given the following difference equation

$$
y[n] - 0.4y[n-1] + 0.8y[n-2] = x[n]
$$

- a. Find the characteristic roots for calculating the natural response as introduced in Investigation 5
- b. Find the poles of  $H(z)$
- c. Verify that the poles are equal to the characteristic roots
- d. Explain why the characteristic roots are equal to the poles. Hint compare the algorithms for obtaining the characteristic roots and for obtaining  $H(z)$
- 5. Given a transfer function  $H(z)$  with zero  $z_1 = -1$  and poles  $p_1, p_1 = -0.6 \pm j + 0.5$ 
	- a. Sketch the pole-zero diagram
	- b. Sketch the frequency response
	- b. Find the natural response
	- c. Sketch the natural response
- 6. Given a pole-zero diagram like the following

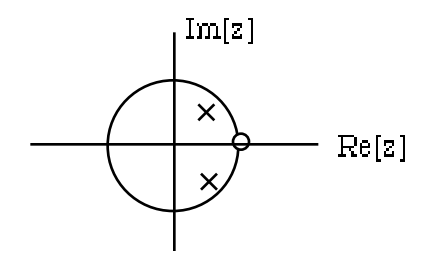

How does moving the poles closer to the unit circle affect the

- a. Frequency response. Draw graphs to illustrate
- b. Natural response
- 7. Find the sinusoidal steady state response to

$$
y[n] = 0.6y[n-1] - 0.2y[n-2] + 2x[n] - x[n-1]
$$

to  $x(t) = 3\cos(2 \cdot 1000t + 1.2)$  sampled at  $f_s = 2500$  samples/sec. Hint - First find  $H(z)$  and then make use of it to obtain  $H(e^{j2 f_s})$ . **Memorize** this technique for finding sinusoidal steady state responses of difference equations

8. MATLAB - Write and run your own example of a Matlab function with two outputs